# **КЫРГЫЗ РЕСПУБЛИКАСЫНЫН БИЛИМ БЕРҮҮ ЖАНА ИЛИМ МИНИСТРЛИГИ**

#### **ОШ МАМЛЕКЕТТИК УНИВЕРСИТЕТИ**

# **МАТЕМАТИКА ЖАНА ИНФОРМАЦИЯЛЫК ТЕХНОЛОГИЯЛАР ФАКУЛЬТЕТИ**

#### **ИНФОРМАЦИЯЛЫК СИСТЕМАЛАР ЖАНА ПРОГРАММАЛОО КАФЕДРАСЫ**

 «Бекитилди» Информациялык системалар жана программалоо кафедрасынын 2022-жылдын 30-августунда өткөрүлгөн №1-протоколунда

Каф. башчысы, доцент:  $\mathbb{CP}^{\mathcal{W}}$  Токторбаев А.М.

# СТУДЕНТТИН ОКУУ ПРОГРАММАСЫ СИЛЛАБУС (SYLLABUS)

**Дисциплина:** Мультимедиа технологияларын программалоо

**Багыты:** 710200 «Информациялык системалар жана технологиялар»

**Профили:** Экономикадагы информациялык системалар жана технологиялар

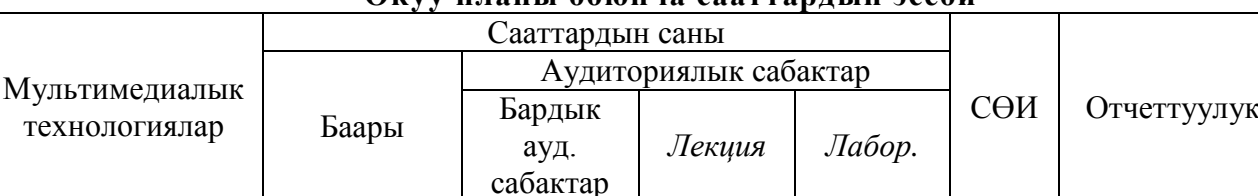

#### **Окуу планы боюнча сааттардын эсеби**

Силлабус 710200 «Информациялык системалар жана технологиялар» багытынын «Экономикадагы информациялык системалар жана технологиялар» профилинин мамлекеттик билим берүү стандартынын (15.09.2015, №1179/1), негизги билим берүү программасынын жана ОшМУнун №19 бюллетенин негизинде түзүлдү.

4-курс, 7-сем.

120 саат 4 кредит

Түзгөндөр: Абдумиталип уулу К.

60 *24 36* 60 Экзамен

 $Q_{\text{III}} = 2022$ 

# **1. Окутуучу жөнүндө маалымат**

#### <span id="page-1-0"></span>*Лектор-окутуучу:* **Абдумиталип уулу Кубатбек** – Программалоо каф. окутуучусу, Ош МУ, Математика жана информациялык технологиялар

факультети. Стажы - 11 жыл.

#### **Билими:**

- 1) Жогорку, ОшМУ, Математика жана информациялык технологиялар факультети, 2007-2012 ж.
- 2) Жогорку, ОшМУ, Үзгүлтүксүз билим берүү институту (бухгалтердик эсеп, анализ жана аудит), 2012-2015 ж.
- 3) Магистр, ОшМУ, Математика жана информациялык технологиялар факультети (экономикадагы информациялык системалар жана технологиялар), 2014- 2016 ж.

**Иш орду:** 723500. Ош МУнун башкы корп, Ленин к., 331, 321-каб.

**Моб. телефону:** 0773-77-22-59.

**Е-mail:** kubatbek-90@mail.ru, kubatbek0312@gmail.com.

<span id="page-1-1"></span>**Окутуучунун кафедрадагы кезекчилиги:** Дүйшөмбү, 14.00-16.00, 322-каб.

# **2. Дисциплинанын максаты**

Бул дисциплина квалификациялык мүнөздөмөдө көрсөтүлгөндөй адисти калыптандырууда, өндүрүштүк маселелерди автоматташтырууда зарыл болгон билимдерди жана көндүмдөрдү калыптандырат. Мультимедиялык программалар менен таанышуу, видеолорду монтаждооо, үндөр менен иштөөнү үйрөнүү. Adobe Premiere Pro рограммасын тереңдетип үйрөтүү.

## <span id="page-1-2"></span>**3. Дисциплинаны өздөштүрүүнүн натыйжалары**

Дисциплинаны өздөштүрүүдө студент төмөнкү окутуу натыйжаларына жетишет:

- *Бул курста студенттин тандап алган кесибине тыгыз байланышкан Adobe Premiere Pro программасын пайдалануу жолдору каралат. Мисалы, (билим / знание категориясы билет / знает);*
- *Аудио-видео файлдар менен иштөө жана аларды монтаждоону үйрөнүшөт. (билгичтик / умение категориясы жасай алат / умеет);*
- *Курсту окуп-үйрөнүү менен студенттер теле радио тармактарында иштөө жөндөмдөрүнө ээ болот. (көндүм / навыки категориясы: ээ болуу / владеть).*
- <span id="page-1-3"></span>**4. Пререквизиттер:** *Мультимедиа тиркемелерин программалоо, Графикалык дизайн.*
- <span id="page-1-4"></span>**5. Постреквизиттер:** *Компьютердик графика.*

# **6. Технологиялык карта**

<span id="page-2-0"></span>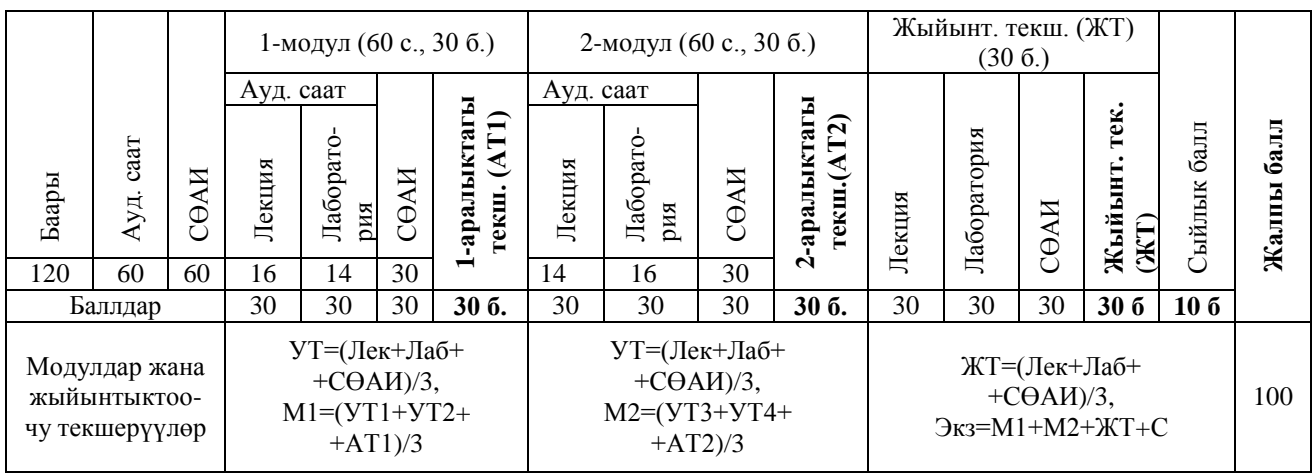

<span id="page-2-1"></span>Ауд. – аудиториялык, УТ – учурдагы текш., АТ – аралык текш., М – модулдар, СӨАИ – студенттин өз алдынча иши, ЖТ – жыйынтыктоочу текш., С – сыйлык балл.

# **7. Баллдарды топтоонун картасы**

*Баллдарды топтоонун картасы* – сабактардын бардык түрлөрүндөгү текшерүү боюнча канча балл (максималдуу) ала тургандыгы жөнүндө студенттерге жеткирилүүчү маалымат.

Студенттер баллдарды модулдарда төмөнкүдөй топтошот:

1-модулда эки учурдагы текшерүү (УТ1, УТ2) жана бир аралыктагы текшерүү (АТ1) уюштурулат. Ар бир текшерүү үчүн 30 баллдык баалоо системасы колдонулат. Баллдар тапшырмалар менен кошо тааныштырылат.

УТ1 текшерүүсү 4-жумада, УТ2 текшерүүсү 8-жумада уюштурулат, ал эми аралыктагы текшерүү дагы 8-жумада уюштурулат.

УТ1 деп 4-жумага чейин өтүлгөн лекциялык материалдарды өздөштүргөндүгү, аткарылган лабораториялык жана өз алдынча иштер боюнча баалоонун арифметикалык орточосун алабыз: *3*  $\boldsymbol{Y} \boldsymbol{T} \boldsymbol{I} = \frac{\boldsymbol{\mathit{J}} \boldsymbol{\mathit{e}} \boldsymbol{\mathit{\kappa}} + \boldsymbol{\mathit{J}} \boldsymbol{\mathit{a}} \boldsymbol{\mathit{b}} + \boldsymbol{C} \boldsymbol{\mathit{\theta}} \boldsymbol{A} \boldsymbol{M}}{2}$ 

УТ2 деп сабак башталгандан баштап 4-жумадан 8-жумага чейин өтүлгөн лекциялык материалдарды өздөштүргөндүгү, аткарылган лабораториялык жана өз алдынча иштер боюнча баалоонун арифметикалык орточосун алабыз:  $\overline{ST2} = \frac{\overline{Jek} + \overline{Jab}}{3}$  $\boldsymbol{MT2} = \frac{\boldsymbol{\mathit{Jlek} + \boldsymbol{\mathit{Jla}}\tilde{o} + \boldsymbol{C\theta\mathit{AH}}}}{2}.$ 

Ведомостко жана журналга УТ1, УТ2 лердин жыйынтыктары коюлат.

8-жумада 1-модулдун материалдары боюнча 1-аралыктагы текшерүү уюштурулат. Мында 1-модулда өтүлгөн лекциялык материалдарды өздөштүргөндүгү, аткарылган лабораториялык жана өз алдынча иштер боюнча баалоонун арифметикалык орточосун алабыз: *3*  $ATI = \frac{\textit{flex} + \textit{Ja6} + \textit{C}\theta AH}{2}.$ 

1-модулда баалоо учурдагы текшерүүлөрдүн жана 1-аралыктагы текшерүүнүн арифметикалык орточосу менен аныкталат:

$$
MI = \frac{YT1 + yT2 + AT1}{3}
$$

2-модулдагы баалоо 1-модулдагы баалоо сыяктуу эле аткарылат.

Жыйынтыктоочу текшерүүдө семестрде ичинде өтүлгөн лекциялык материалдарды өздөштүргөндүгү, аткарылган лабораториялык жана өз алдынча иштер боюнча баалоонун арифметикалык орточосун алабыз:

$$
KT=\frac{J\ell\kappa+Ja\delta+C\theta AH}{3}.
$$

Экзамендеги баалоо модулдардын жана жыйынтыктоочу текшерүүнүн арифметикалык орточосу менен сыйлык (*С*) баллдардын суммасы менен аныкталат:

 $3\kappa$ <sub>3</sub> =  $M1 + M2 + \mathcal{K}T + C$ ,

*C* – сыйлык баллдар. Сыйлык баллдар «Билимди баалоо системасы» жөнүндөгү жободо көрсөтүлгөн.

# **8. Дисциплинанын кыскача мазмуну**

<span id="page-3-0"></span>Лекцияда мамлекеттик билим берүү стандартында каралган программанын материалдары баяндалат. Бирок, аудиториялык сааттардын аздыгына байланыштуу, кээ бир темалар толук көлөмдө берилбей калгандыктан алар студенттердин өз алдынча иштөөсү үчүн берилет жана аларды окуп-үйрөнүү үчүн адабияттардын жана электрондук булактардын тизмеси сунушталат.

«Мультимедиалык технологиялар» дисциплинасын окуп-үйрөнүүдө лабораториялык иштерди жана берилген тапшырмаларды окутуучуга өз убагында тапшырып туруу зарыл.

<span id="page-3-1"></span>**9. Лекциялык жана лабораториялык сабактардын календардык тематикалык планы**

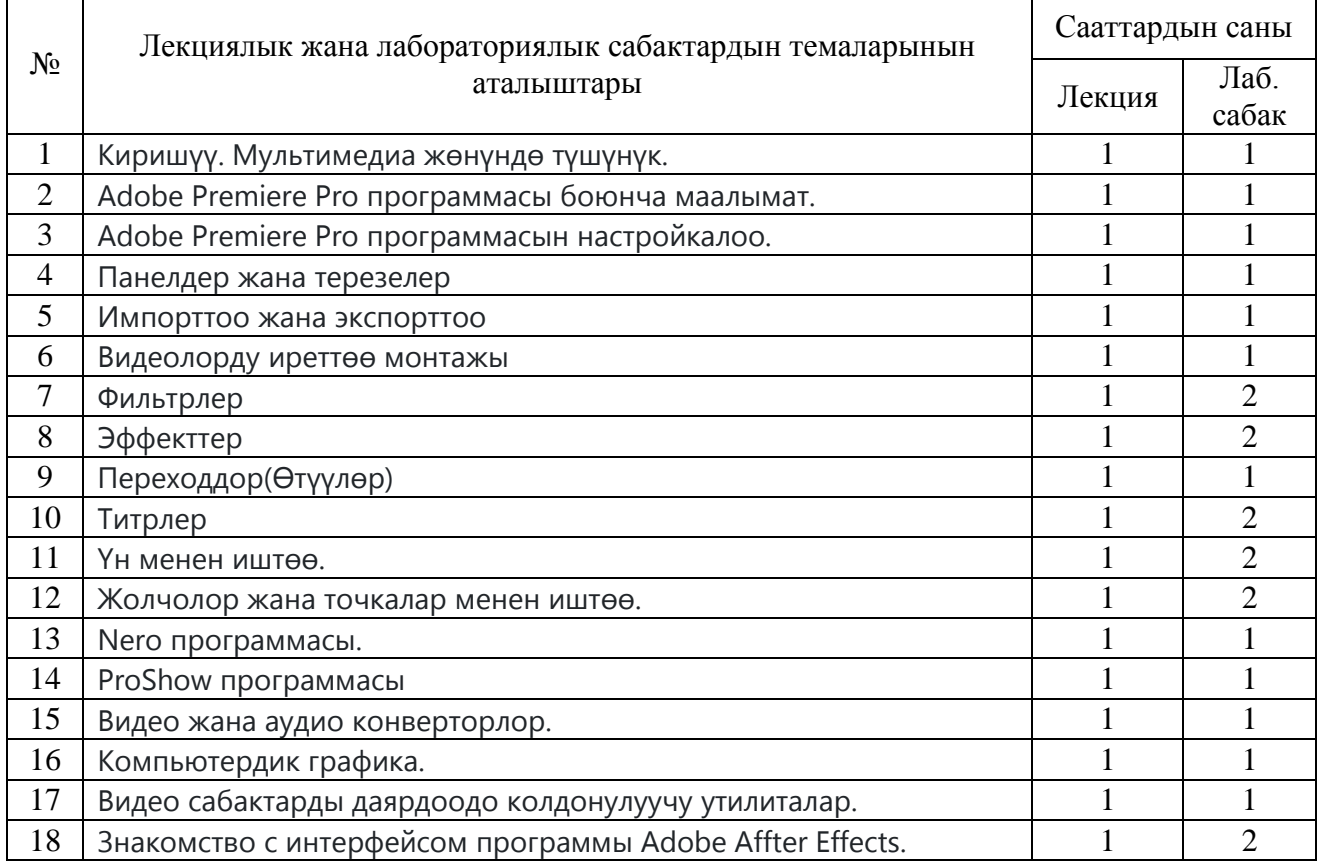

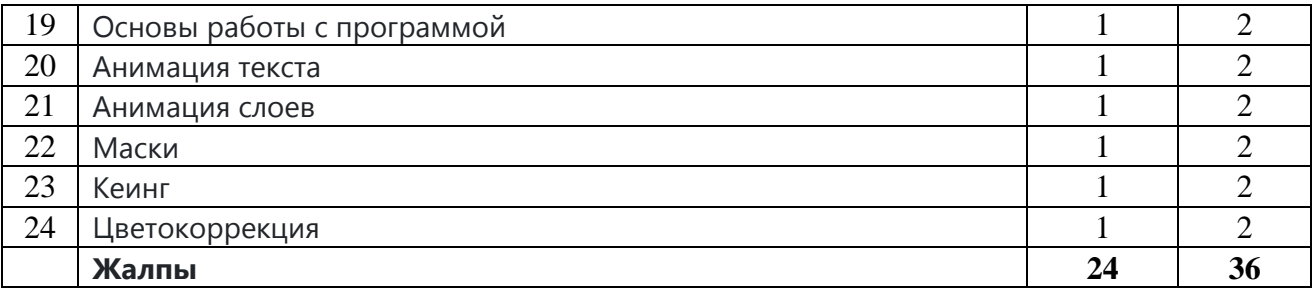

## <span id="page-4-0"></span>**10. Окуу-методикалык камсыздалышы**

# **10.1***.* **Негизги адабияттар**

1. Райтман М. А. Adobe Premiere Pro CS5.5. Официальный учебный курс. 2014. Москва.

2. Андердал Adobe Premiere Pro 2 для "чайников" / Андердал, Кит. - Л.: , 2007. - 368 c.

3. Болант Premiere PRO для Windows / Болант, Энтони. - Л.: , 2004. - 656 c.

4. Дроблас Adobe Premiere Pro 2. Библия пользователя.(+ DVD-ROM) / Дроблас, Гринберг Адель; , Сет. - Л.: , 2007. - 752 c.

# **10.2. Кошумча адабияттар**

1. Дроблас Adobe Premiere Pro. Библия пользователя (+ CD) / Дроблас, Гринберг Адель; , Сет. - Л.: , 2006. - 624 c.

2. Карвер, Ii Секреты студийного производства в Adobe Premier и After Effects (+ DVD-ROM) / Карвер Ii, Стэн. - Л.: , 2004. - 296 c.

3. Кирьянов Самоучитель Adobe Premiere Pro CS3 / Кирьянов, Кирьянова Дмитрий; , Елена. - М.: СПб: БХВ, 2008. - 240 c.

4. Резников, Ф.Н. Видеомонтаж на персональном компьютере: Adobe Premiere 6.х и Аdobe After Effects 5.х / Ф.Н. Резников, В.Б. Комягин. - Л.: , 2003. - 528 c.

5. Adobe. Premiere 6.5. Официальный учебный курс. - Л.: , 2003. - 464 c.

#### **10.3. Информациялык камсыздоо**

Колдонууга сунушталган электрондук булактар:

- <https://www.twirpx.com/library/comp/premiere/>
- [https://www.efxi.ru/more/premiere\\_pro.html](https://www.efxi.ru/more/premiere_pro.html)
- <span id="page-4-1"></span>• <https://helpx.adobe.com/ru/premiere-pro/system-requirements.html>

#### **11. Баалар боюнча маалымат**

Учурдагы, аралыктагы жана жыйынтыктоочу текшерүүлөр «Билимди баалоо» жөнүндөгү жобо менен аныкталат.

Студенттин билим деңгээли 30 жана 100 баллдык системаларда төмөнкү эрежеге ылайык коюлат:

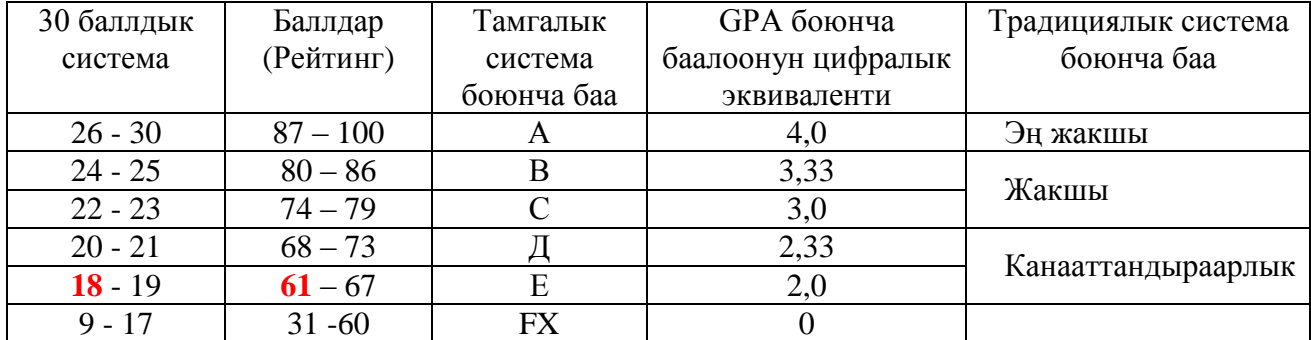

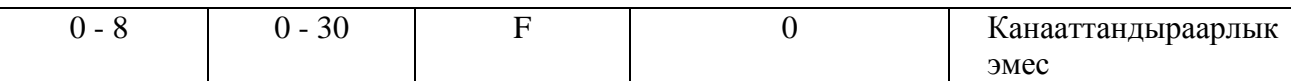

Экзаменде бааны коюуда объективдүүлүк жана акыйкаттуулук принциптеринин негизинде студенттин билиминин сапаты бардык тараптан анализделип, модулдук-рейтингдик системанын жобосуна ылайык коюлат.

# **12. Курстун саясаты**

#### <span id="page-5-0"></span>**Студенттерге коюлуучу талаптар:**

а) сабактарга сөзсүз катышуу;

- б) практикалык (семинардык) сабактардагы активдүүлүгү;
- в) сабактарга, үй тапшырмасын жана өз алдынча иштерди аткарууга даярдыгы ж.б.

г) калтырган сабактардын конспектисин өз алдынча даярдап келип, окутуучуга баяндап бериши.

#### **Төмөнкүлөргө жол берилбейт:**

а) сабактарга кечигүү жана сабактан кетип калуу;

- б) сабак учурунда уюлдук телефонду пайдалануу;
- в) жалганчылык жана көчүрүп алуу (плагиат);
- г) тапшырмаларды өз убагында тапшырбоо ж.б.

# **13. Калтырылган сабакты толуктоо (отработка)**

<span id="page-5-1"></span>Студент калтырылган сабакта өтүлгөн теманы өз алдынча өздөштүрүп, деканаттын уруксат кагазы менен кафедрага келип, предметникке (предметник талап кылган формада) теманы кайрадан тапшырат. Калтырылган сабакты толуктоо аралык текшерүүгө чейин кабыл алынат жана модулдук баллдарга таасир этет. Калтырылган сабак толукталбаса, ар бир калтырылган сабак үчүн предметник модулдан 2 балл кемитет. Предметник кайра тапшырууну атайын журналга каттап, деканаттын уруксат кагазына «калтырылган сабак толукталды» деген белгини коюп берет.

# <span id="page-5-2"></span>**14. Студенттердин өз алдынча иштери үчүн тапшырмалар (СӨАИ)**

#### *14.1. Билүү, түшүнүү жана колдонуу үчүн берилген тапшырмалар*

- 1. Adobe premiere pro 1.5 программасын орнотуу.
- 2. Adobe premiere pro CS5 программасын орнотуу.
- 3. Программаны настройкалоо.
- 4. Панелдер жана терезелер менен иштөө.
- 5. Файлдарды импорттоо, программага жүктөө.
- 6. Программадагы инструменттердин иштешин көрсөт.
- 7. Филтир жана эффектерди колдонуу.

#### *14.2. Анализдөө жана синтездөө үчүн берилген тапшырмалар*

- 8. Өтүүнү (переходдорду) колдонуп монтаж жасоо.
- 9. Видеого титр жазуу жана түс берүү.
- 10. Титрга көлөкө берүү,титрды кыймылга келтирүү.
- 11. Үндөрдү жаздыруу.
- 12. Үндөрдү өзгөртүү.
- 13. Бир видеонун керексиз жерин кыркып ордуна башка видео коюу.
- 14. Видеонун үнүн алып салып башка үн коюу.

#### *14.3. Баалоо үчүн берилген тапшырмалар*

- 15. Видеолорду көп экран кылып көрсөтүү.
- 16. Слайддарды даярдоо.
- 17. Даяр болгон видеону экспорттоо.
- 18. Видеону видео конвертрлар менен форматын өзгөртүү.
- 19. Даяр бологон видеону Nero нун жардамында локальный дискке жазуу.
- 20. Студенттерге методикалык көрсөтмө

Студенттер өз алдынча тапшырмаларды төмөндөгү методдордун бири менен коргойт (кафедрадагы кезекчилик мезгилинде, сабактан кийин, ишемби күнү, модулдук жумада): Презентация, Реферат, Оозэки баяндоо, Бланкалык же компьютердик тестирлөө.

#### <span id="page-6-0"></span>**15. Жыйынтыктоочу экзамендеги тапшырмалар (үлгү)**

- 1. Мультимедия жөнүндө түшүнүк.
- 2. Видеонун жана аудионун форматтары.
- 3. Мультимедиянын эң алгачкы түрү.
- 4. Мультимедиянын бөлүнүшү.
- 5. Adobe Premiere Pro CS5.5 программасын жүктөө.
- 6. Жаңы очрет ачуу.
- 7. Файлдарды импорттоо.
- 8. Терезелер боюнча түшүнүк.
- 9. project терезесиндеги файлдарды убакыт терезесин алып түшүү.
- 10. effect controls менен иштөө
- 11. chroma kye ди колдонуп аркы фонду өчүрүү.
- 12. luma kye кара түстүү алып салу.
- 13. Bend видеону кыймылга келтирүү.
- 14. Levels филтр берүү.
- 15. Auto color түстөрдү өзгөртүү.
- 16. Edge feasher видеонун четтерин өзгөртүү.
- 17. Видеону токтотуп сүрөт алуу (стоп кадр) .
- 18. Өткөргүчтөрдү колдонуп монтаж жасоо.
- 19. Клавиатурадыгы Alt клавишасын иштетүү.
- 20. Видеону кыркуу.
- 21. Титрлерди жазуу.
- 22. Титрлердин түсүн өзгөртүү.
- 23. Титрлерди кыймылга келтирүү.
- 24. Видеонун үнүн алып таштоо.
- 25. Экспорт(даяр маалыматты комьпютерге жазуу).

## Мазмуну

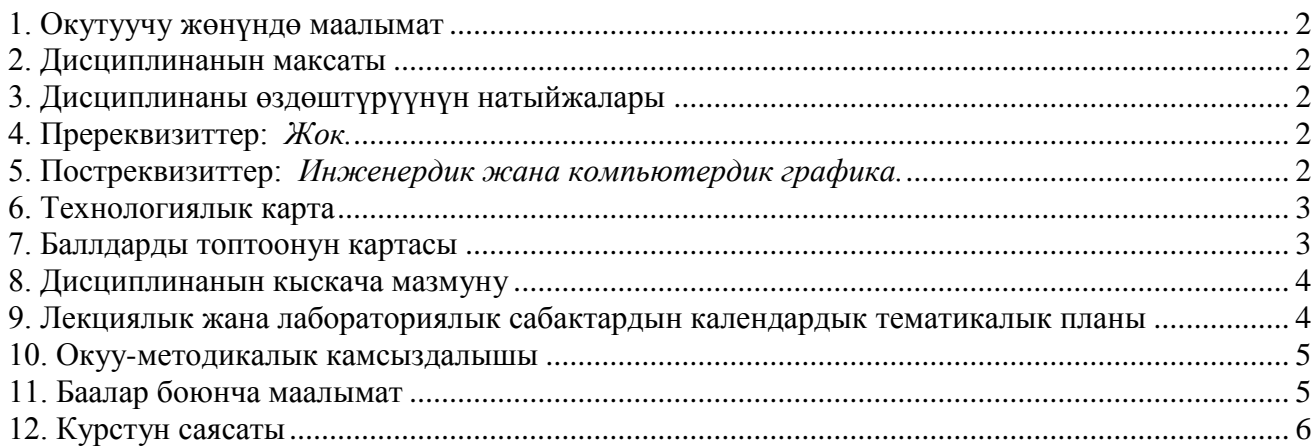

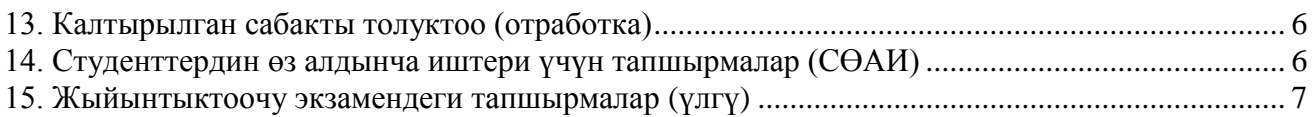